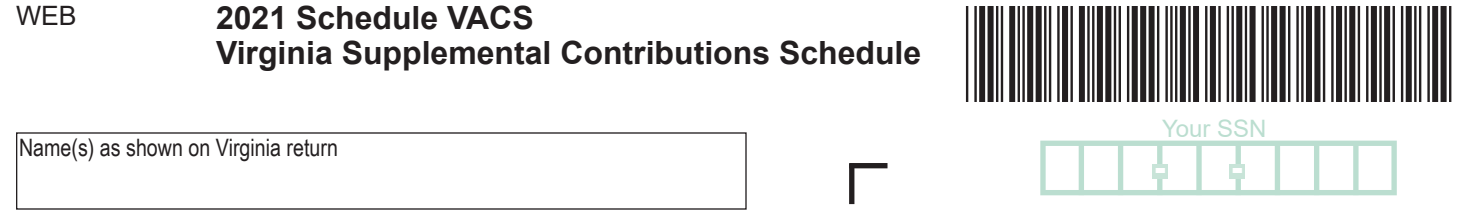

## **General Instructions**

Use this Schedule if you are contributing all or part of your refund to more than five Virginia529<sup>sM</sup> and ABLE accounts. Use additional Schedules VACS if necessary.

For each contribution, provide the program type code (see codes below), beneficiary's last name, account number and the amount contributed to that program. For contributions to Invest529®, Prepaid529<sup>SM</sup> and CollegeWealth accounts, use your Virginia529 account number. For contributions to ABLEnow, use the ABLEnow account number. Contact your financial advisor to obtain the proper account number and routing number for a CollegeAmerica® or AbleAmerica® account. See the instructions for more details. For more information, visit Virginia529.com or ABLE-now.com.

ABLEAmerica

**Program Type Codes: 1** = Invest529 **3** = CollegeWealth **5** = ABLEnow **2** = Prepaid529 **4** = CollegeAmerica or

Enter the total contribution amount for all Virginia529 accounts on Schedule VAC, Line 6.

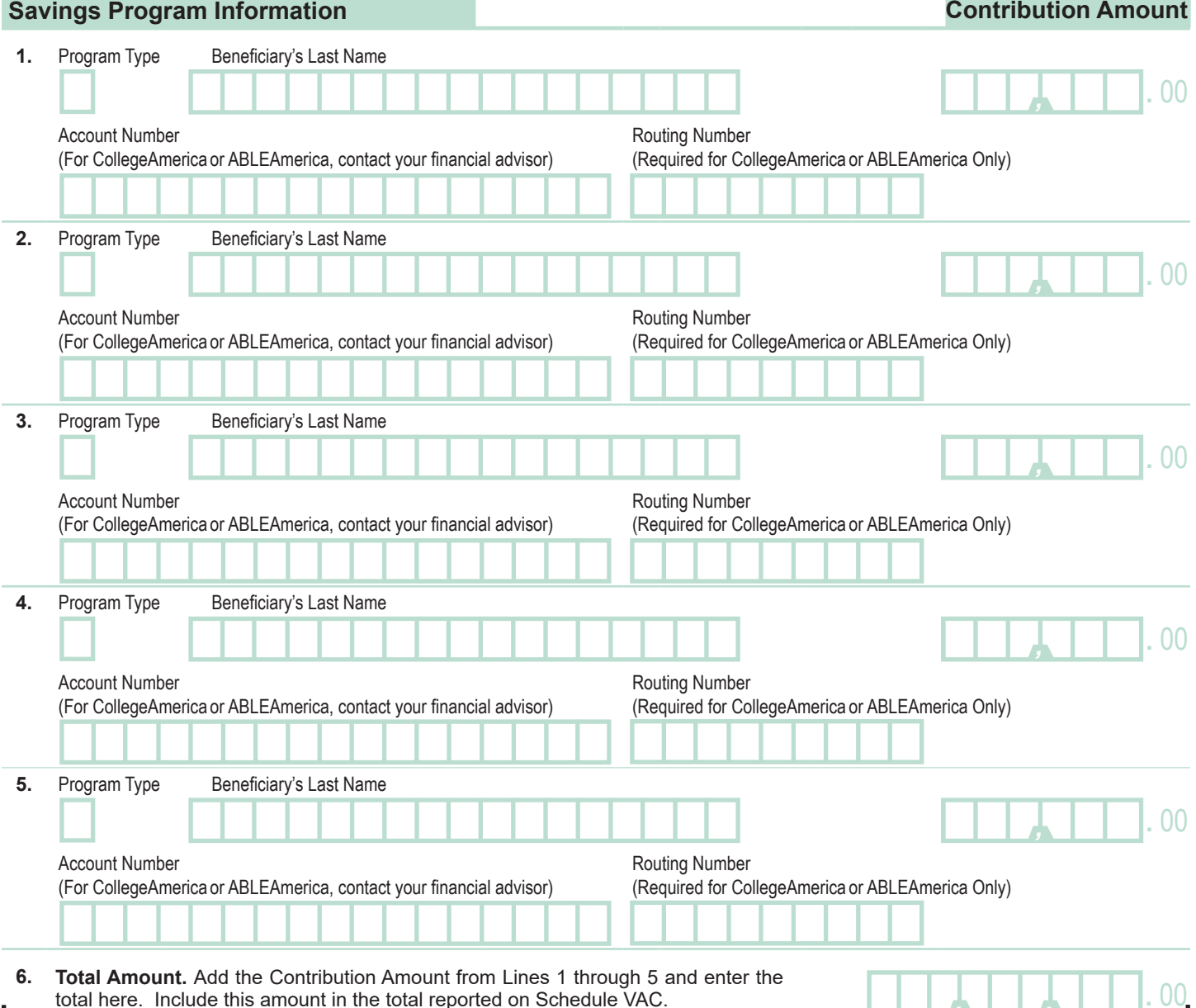

*, ,* **.** 00